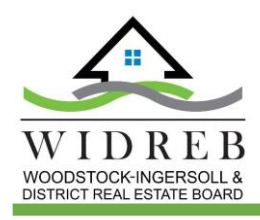

# GUIDE TO UNDERSTANDING WIDREB'S MARKET ACTIVITY REPORT

## SEARCHING FOR SPECIFIC MARKETS

The Woodstock – Ingersoll & District Residential Market Activity Report is broken down in two ways:

- 1. Residential Property Type
- 2. Market Area

### Residential Property Type

The WIDREB Residential Market Activity Report is broken down into the following residential property types:

- All Residential Properties
- Single Detached Residential Properties
- Semi Detached Residential Properties
- Condominium Residential Properties

#### Market Area

In addition to the report being broken down into specific residential property types, the report also is broken down into the following WIDREB market jurisdictions:

- All Oxford County Residential Properties (excluding Tillsonburg)
- Blandford-Blenheim Township
- East Zorra-Tavistock Township
- Town of Ingersoll
- Norwich Township
- South-West Oxford Township
- City of Woodstock
- Zorra Township

#### HOW TO PERFORM A QUICK SEARCH FOR PROPERTY TYPE OR MARKET AREA

- OPEN THE PDF DOCUMENT FOR THE WIDREB RESIDENTIAL MARKET ACTIVITY REPORT
- IN YOUR PDF VIEWER LOOK FOR THE DOCUMENTS BOOKMARKS TAB
- SELECT THE BOOKMARK TAB TO GO DIRECTLY TO THAT AREA OF THE DOCUMENT E.G. INGERSOLL RESIDENTIAL OR INGERSOLL SEMI-DETACHED.

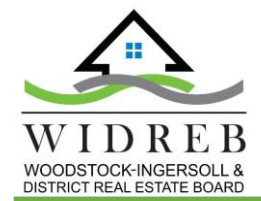

 $\overline{\mathbf{3}}$ 

4

5

6

7

8

9

ш

 $\mathbf{1}$ 

 $2<sup>2</sup>$ 

#### UNDERSTANDING THE MARKET ACTIVITY CHARTS

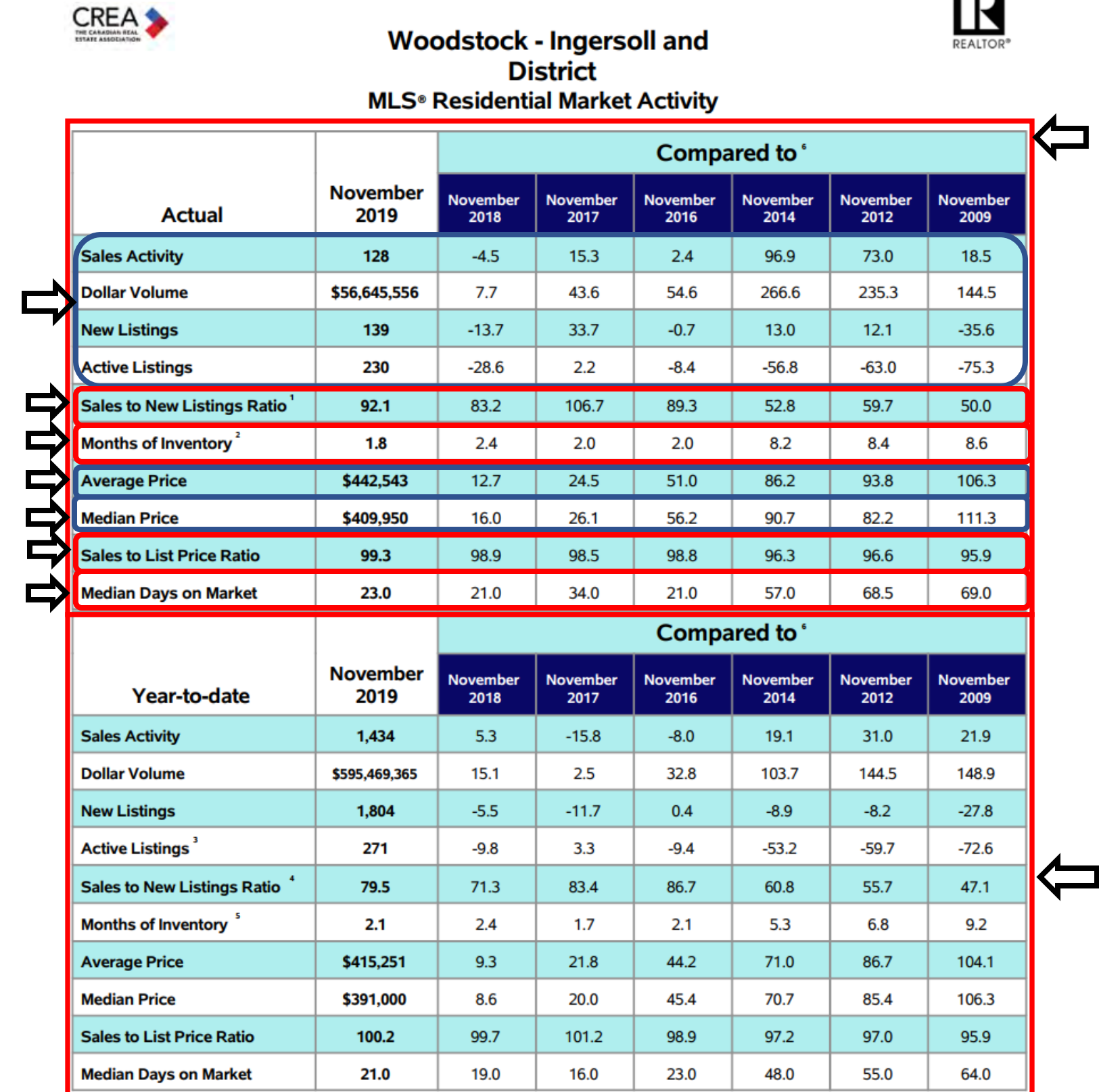

Sales / new listings \* 100; Compared to levels from previous periods.

 $2$  Active listings at month end / monthly sales; Compared to levels from previous periods

 $3$  The year-to-date active listings figure is a monthly average of the number of homes on the market at the end of each month so far this year.

 $^4$  Sum of sales from January to current month  $t$  sum of new listings from January to current month.

5 The year-to-date months of inventory figure is calculated as: average active listings from January to current month / average sales from January to current mo

 $^6$  Sales to new listings ratio and months of inventory shown as levels; all others calculated as percentage changes.

- This section of the chart is focused on the monthly statistics and is drawing comparison from the same month in  $\mathbf{1}$ previous years.
- This section is for year-to-date information and is making comparisons for the same time frame in previous years.  $2<sup>1</sup>$ *e.g. January – November*.
- The values in this section are total number of units or dollar amounts. e.g. *The sales activity for November 2019*   $\mathbf{3}$ *was 128 residential units sold*. The compared to column compares the percentage of change in different years for the same time period. e.g. *The Sales activity for November 2019 was down 4.5% compared to November 2018.*
- Sales to New Listings Ratio is calculated by: Total Residential Sales / Total New Listings \* 100. The number  $\overline{\mathbf{4}}$ represents the percentage of sales per one listing. *E.g. In November 2019 was 92% of a sale for every new listing or another way to explain it would be to say that there was 8% fewer residential units sold compared to new*

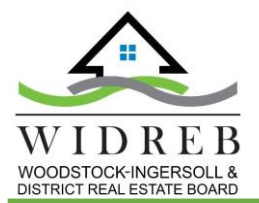

*listings.* The compared to column is comparing the same percentage levels in different years and is not the percentage of change.

- Months of Inventory is calculated by: The number of active listings / monthly sales. *E.g If the same number of*  5 *sales in November 2019 happen and no further new listings were added there would only be 1.8 months of inventory left.* The months of inventory in the Compared to column are comparing the levels and are not represented as a percentage of change.
- Average price is calculated by: The total dollar volume / Sales Activity. The Compared to column represents the 6 percentage of change compared to other years. *E.g. November 2019's average sale price was 12.7% higher than November 2018*.
- Median Price is determined by finding the midpoint dollar value of all units sold. *E.g. if 5 units sell and their prices*   $\overline{\mathbf{z}}$ *from lowest to highest (\$ value) is \$123,000, \$210,000, \$350,000, \$425,000, \$700,000; the median price is \$350,000.* The Compared to column represents the percentage of change compared to other years. *E.g. November 2019's Median price was 16% higher than in in November 2018*.
- Sales to List Price Ratio is calculated by: Total Listing Dollar Volume / Total Sold Dollar Volume of properties sold \* 8 100. The Sales to List Price Ratio is the percentage of the sold price compared to the listing sale price. *E.g. On average in November 2019, of the properties that sold, the vendor saw their homes sell for 99.3% of the listing asking price.* The Compared to column is comparing the percentage levels from previous period and do not represent a percentage of change.
- Median Days on Market is the middle number of all sold property's days on market. *E.g. if the days on markets for*  9 *each sold property is represented as such; 15, 21, 23, 25, 40; then the median day on market would be 23.* The Compared to column represents the median days on markets for other years during the same time period.